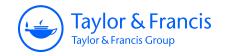

# **The American Statistician**

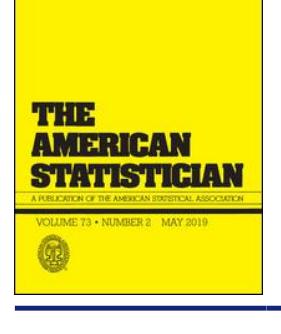

**ISSN: 0003-1305 (Print) 1537-2731 (Online) Journal homepage:<https://www.tandfonline.com/loi/utas20>**

# **Visualizing Tests for Equality of Covariance Matrices**

**Michael Friendly & Matthew Sigal**

**To cite this article:** Michael Friendly & Matthew Sigal (2018): Visualizing Tests for Equality of Covariance Matrices, The American Statistician, DOI: [10.1080/00031305.2018.1497537](https://www.tandfonline.com/action/showCitFormats?doi=10.1080/00031305.2018.1497537)

**To link to this article:** <https://doi.org/10.1080/00031305.2018.1497537>

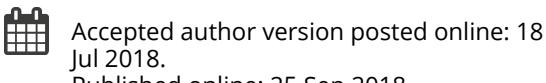

Published online: 25 Sep 2018.

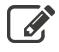

 $\overrightarrow{S}$  [Submit your article to this journal](https://www.tandfonline.com/action/authorSubmission?journalCode=utas20&show=instructions)  $\overrightarrow{S}$ 

**III** Article views: 316

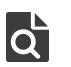

 $\overline{Q}$  [View related articles](https://www.tandfonline.com/doi/mlt/10.1080/00031305.2018.1497537)  $\overline{G}$ 

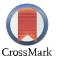

 $\bigcup$  [View Crossmark data](http://crossmark.crossref.org/dialog/?doi=10.1080/00031305.2018.1497537&domain=pdf&date_stamp=2018-07-18) $G$ 

Taylor & Francis Taylor & Francis Group

# **Visualizing Tests for Equality of Covariance Matrices**

Michael Friendly **D** and Matthew Sigal **D** 

Psychology Department, York University, Toronto, Canada

#### **ABSTRACT**

This article explores a variety of topics related to the question of testing the equality of covariance matrices in multivariate linear models, particularly in the MANOVA setting. Further, a plot of the components of Box's M test is proposed that shows *how* groups differ in covariance and also suggests other visualizations and alternative test statistics. These methods are implemented and freely available in the heplots and candisc packages for R. Examples from the article and some further extensions are available in the online supplementary materials.

**ARTICLE HISTORY** Received July Revised May

**KEYWORDS** Box M test; Graphics; MANOVA

# **1. Introduction**

*To make the preliminary test on variances is rather like putting to sea in a rowing boat to find out whether conditions are sufficiently calm for an ocean liner to leave port.* — G. E. P. Box [\(1953\)](#page-11-0)

This article concerns the extension of tests of homogeneity of variance from the classical univariate ANOVA setting to the analogous multivariate (MANOVA) setting. Such tests are a routine but important aspect of data analysis, as particular violations can drastically impact model estimates (Lix and Keselman [1996\)](#page-12-0). In the multivariate context, the following questions and topics are of main interest here:

- <span id="page-1-16"></span><span id="page-1-15"></span> *Visualization*: How can we visualize differences among group variances and covariance matrices, perhaps in a way that is analogous to what is done to visualize differences among group means? Multivariate linear models (MLMs) present additional challenges for data visualization because we often want to see the effects for a collection of response variables *simultaneously*, which pushes the boundaries of typical graphical displays. As will be illustrated, differences among covariance matrices can be comprised of spread in overall size ("scatter") and shape ("orientation"). When there are more than a few response variables, what lowdimensional views can show the most interesting properties related to the equality of covariance matrices?
- - *Other test statistics*: Test statistics for MANOVA and for equality of covariance matrices are based on properties of eigenvalues of various matrices. Available tests statistics for mean differences suggest alternatives for the question of equality of covariance matrices.

The following sections provide a capsule summary of the issues in this topic. Most of the discussion is couched in terms of a one-way design for simplicity, bu[t](#page-1-0) the same ideas can apply to two-way (and higher) designs, where a "group" factor is defined as the product combination (interaction) of two or

<span id="page-1-3"></span>more factor variables. When there are also numeric covariates, this topic can also be extended to the multivariate analysis of covaraiance (MANCOVA) setting. This can be accomplished by applying these techniques to the residuals from predictions by the covariates alone.

# <span id="page-1-4"></span>*1.1. Homogeneity of Variance in Univariate ANOVA*

In classical (Gaussian) univariate ANOVA models, the main interest is typically on tests of mean differences in a response *y* according to one or more factors. The validity of the typical *F* test, however, relies on the assumption of *homogeneity of variance*: all groups have the same (or similar) variance,

<span id="page-1-18"></span><span id="page-1-17"></span><span id="page-1-10"></span><span id="page-1-9"></span><span id="page-1-8"></span><span id="page-1-7"></span><span id="page-1-2"></span><span id="page-1-1"></span>
$$
\sigma_1^2=\sigma_2^2=\cdots=\sigma_g^2.
$$

It turns out that the *F* test for differences in means is relatively robust to violation of this assumption (Harwell et al. [1992\)](#page-11-1), as long as the group sizes are roughly equal.<sup>1</sup>

<span id="page-1-12"></span><span id="page-1-11"></span>A variety of classical test statistics for homogeneity of variance are available, including Hartley's  $F_{\text{max}}$  (Hartley [1950\)](#page-11-2), Cochran's *C* (Cochran [1941\)](#page-11-3), and Bartlett's test (Bartlett [1937\)](#page-11-4), but these have been found to have terrible statistical properties (Rogan and Keselman [1977\)](#page-12-1), which prompted Box's famous quote.

<span id="page-1-14"></span><span id="page-1-13"></span>Levene [\(1960\)](#page-11-5) introduced a different form of test, based on the simple idea that when variances are equal across groups, the average absolute values of differences between the observations and group means will also be equal, that is, substituting an *L*<sup>1</sup> norm for the  $L_2$  norm of variance. In a one-way design, this is equivalent to a test of group differences in the means of the auxiliary variable  $z_{ij} = |y_{ij} - \bar{y}_i|$ .

<span id="page-1-6"></span><span id="page-1-5"></span>More robust versions of this test were proposed by Brown and Forsythe [\(1974\)](#page-11-6). These tests substitute the group mean by either the group median or a trimmed mean in the ANOVA

© 2018 American Statistical Association

**CONTACT** Michael Friendly *S[friendly@yorku.ca](mailto:friendly@yorku.ca)* **P** Psychology Department, York University, 4700 Keele Street, Toronto, ON M3J 1P3, Canada.

Color versions of one or more of the figures in the article can be found online at *[www.tandfonline.com/r/TAS](http://www.tandfonline.com/r/tas)*.

<span id="page-1-0"></span><sup>●</sup> Supplementary materials for this article are available online. Please go to www.t*andfonline.com/r/TAS.*<br><sup>1</sup>If group sizes *are* greatly unequal *and* homogeneity of variance is violated, then the F statistic is too lib with small group sizes. Conversely, the *F* statistic is too conservative if large variances are associated with large group sizes.

<span id="page-2-10"></span><span id="page-2-7"></span>of the absolute deviations, and should be almost always preferred to Levene's version (which unfortunately was adopted as the default in some software, such as SPSS). See Conover, Johnson, and Johnson [\(1981\)](#page-11-7) for an early review and Gastwirth, Gel, and Miao [\(2009\)](#page-11-8) for a general discussion of these tests. In what follows, we refer to this class of tests as "Levene-type" tests and suggest a multivariate extension described in the online supplementary materials.

#### *1.2. Homogeneity of Variance in MANOVA*

MANOVA focuses on testing differences among mean vectors,

$$
H_0: \boldsymbol{\mu}_1 = \boldsymbol{\mu}_2 = \cdots = \boldsymbol{\mu}_g.
$$

However, the standard test statistics (Wilks' Lambda, Hotelling-Lawley trace, Pillai-Bartlett trace, Roy's maximum root) rely upon the analogous assumption that the within-group covariance matrices for all groups are equal,

<span id="page-2-8"></span>
$$
\Sigma_1=\Sigma_2=\cdots=\Sigma_g.
$$

<span id="page-2-12"></span>In the multivariate setting, there has been considerable attention to the sensitivity of these tests to both nonnormality and lack of equality of covariance matrices, largely through simulation studies (e.g., Finch and French [2013;](#page-11-9) Hakstian, Roed, and Lind [1979\)](#page-11-10). Most of these have been conducted in the simple case of two-group designs (where Hotelling's  $T^2$  is the equivalent of all the standard tests) or in one-way designs. A classic study in this area is Olson [\(1974\)](#page-12-2), that recommended:

<span id="page-2-15"></span><span id="page-2-14"></span><span id="page-2-13"></span>for protection against nonnormality and heterogeneity of covariance matrices, the largest-root test should be avoided, while the Pillai–Bartlett trace test may be recommended as the most robust of the MANOVA tests, with adequate power to detect true differences in a variety of situations (p. 894).

<span id="page-2-1"></span>We mention in passing that, with a burgeoning interest in robust methods over the last few decades, there have been a variety of proposals for how to conduct robust tests of differences on mean vectors, mostly in the one-way MANOVA setting (e.g., Aelst and Willems [2011;](#page-11-11) Todorov and Filzmoser [2010\)](#page-12-3). Generally speaking, these involve using more robust alternatives for mean vectors (medians, trimmed means, rank-based methods) and for covariance matrices (e.g., minimum covariance determinant (MCD) and minimum volume ellipsoid (MVE)).

<span id="page-2-2"></span>Yet, there has not been as much attention paid to the secondorder problem of assessing equality of covariance matrices. Box's M test, described below, remains the main procedure readily available in statistical software for this problem. The properties and alternatives to Box's test have not been widely studied (some exceptions are O'Brien [1992;](#page-12-4) Tiku and Balakrishnan [1984\)](#page-12-5).

<span id="page-2-17"></span><span id="page-2-16"></span><span id="page-2-11"></span>However, beyond issues of robustness, the question of equality of covariance matrices is often of general interest itself. For instance, variability is often an important issue in studies of strict equivalence in laboratories comparing across multiple patient measurements and in other applied contexts (see Gastwirth et al. [2009](#page-11-8) for other exemplars). Moreover, the outcome of such tests often have important consequences for the details of a main method of analysis. Just as the Welsh *t*-test (Welch [1947\)](#page-12-6) is now commonly used and reported for a two-group test of differences in means under unequal variances, a preliminary test of equality of covariance matrices is often used in discriminant analysis to

decide whether linear (LDA) or quadratic discriminant analysis (QDA) should be applied to a given problem. In such cases, the data at hand should inform the choice of statistical analysis to utilize.

# *1.3. Assessing Heterogeneity of Covariance Matrices: Box's M Test*

<span id="page-2-3"></span>Box [\(1949\)](#page-11-12) proposed the following likelihood-ratio test (LRT) statistic for testing the hypothesis of equal covariance matrices,

<span id="page-2-4"></span><span id="page-2-0"></span>
$$
M = (N - g) \ln |\mathbf{S}_p| - \sum_{i=1}^{g} (n_i - 1) \ln |\mathbf{S}_i|, \qquad (1)
$$

where  $N = \sum n_i$  is the total sample size and  $S_p = (N$  $g^{j-1} \sum_{i=1}^{g} (n_i - 1) S_i$  is the pooled covariance matrix. *M* can thus be thought of as a ratio of the determinant of the pooled  $S_p$  to the geometric mean of the determinants of the separate  $S_i$ .

<span id="page-2-20"></span>In practice, there are various transformations of the value of *M* to yield a test statistic with an approximately known distribu-tion (Timm [1975\)](#page-12-7). Roughly speaking, when each  $n_i > 20$ , a  $\chi^2$ approximation is often used; otherwise, an *F* approximation is known to be more accurate.

<span id="page-2-9"></span>Asymptotically,  $-2\ln(M)$  has a  $\chi^2$  distribution. The  $\chi^2$ approximation due to Box [\(1949,](#page-11-12) [1950\)](#page-11-13) is that

<span id="page-2-21"></span><span id="page-2-6"></span><span id="page-2-5"></span>
$$
X^2 = -2(1 - c_1) \ln(M) \sim \chi_{\text{df}}^2,
$$

with df =  $(g - 1)p(p + 1)/2$  degrees of freedom, and a bias correction constant:

$$
c_1 = \left(\sum_i \frac{1}{n_i - 1} - \frac{1}{N - g}\right) \frac{2p^2 + 3p - 1}{6(p + 1)(g - 1)}.
$$

In this form, Bartlett's test for equality of variances in the univariate case is the special case when there is only one response variable, so Bartlett's test is sometimes used as univariate followup to determine which response variables show heterogeneity of variance.

<span id="page-2-23"></span><span id="page-2-22"></span>Yet, like its univariate counterpart, Box's test is well-known to be highly sensitive to violation of (multivariate) normality and the presence of outliers. For example, Tiku and Balakrishnan [\(1984\)](#page-12-5) concluded from simulation studies that the normaltheory LRT provides poor control of Type I error under even modest departures from normality. O'Brien [\(1992\)](#page-12-4) proposed some robust alternatives, and showed that Box's normal theory approximation suffered both in controlling the null size of the test and in power. Zhang and Boos [\(1992\)](#page-12-8) also carried out simulation studies with similar conclusions and used bootstrap methods to obtain corrected critical values.

# <span id="page-2-27"></span><span id="page-2-26"></span><span id="page-2-19"></span><span id="page-2-18"></span>*1.4. Visualizing Heterogeneity*

<span id="page-2-25"></span><span id="page-2-24"></span>The goal of this article is to use the above background as a platform for discussing approaches to visualizing and testing the heterogeneity of covariance matrices in multivariate designs. While researchers often rely on a single number to determine if their data have met a particular threshold, such compression will often obscure interesting information, particularly when a test concludes that differences exist, and one is left to wonder "why?". It is within this context where, again, visualizations often reign supreme. In fact, we find it somewhat surprising that this issue has not been addressed before graphically in any systematic way.

In this article, we propose three visualization-based approaches to questions of heterogeneity of covariance in MANOVA designs: (a) direct visualization of the information in the  $S_i$  and  $S_p$  using *data ellipsoids* to show size and shape as minimal schematic summaries; (b) a simple dotplot of the components of Box's M test: the log determinants of the *S<sup>i</sup>* together with that of the pooled *Sp*. Extensions of these simple plots raise the question of whether measures of heterogeneity other than that captured in Box's test might also be useful; and, (c) the connection between Levene-type tests and an ANOVA (of centered absolute differences) suggests a parallel with a multivariate extension of Levene-type tests and a MANOVA.

Accordingly, the following sections introduce and apply our conceptual framework for general graphical methods for visualizing data in relation to MLM-related questions and their applications. This is based on the simple ideas that: (a) a *data ellipsoid* provides a visual summary of location and scatter of a multivariate sample; (b) these can be combined in various ways to give visual tests of group differences in means and covariance matrices; and, (c) when there are more than just a few response variables, a reduced-rank (canonical) transformation provides an appealing way to visualize these effects in an optimal low-dimensional approximation.

[Section 4](#page-6-0) introduces some novel visualizations of the components related to Box's test, which. in turn, suggest other possible test statistics that deserve further study. For instance, we have found hypothesis–error (HE) plots appropriate for visualizing mean differences in MANOVA designs. A section in the online supplementary materials describes a multivariate generalization of Levene's test within the HE plot framework that yields attractive and useful displays.

A different graphical approach to the main question is to consider multivariate dispersion in terms of distances of the points from their centroids; this is illustrated in the Supplementary Materials. These methods are all implemented in R (R Core Team [2015\)](#page-12-9), principally in the heplots and candisc packages.[2](#page-3-0)

# <span id="page-3-14"></span><span id="page-3-13"></span><span id="page-3-4"></span>**2. Visualizing Covariance Matrices**

<span id="page-3-9"></span>Before diving into details and statistical tests, it is useful to see how to visualize covariance matrices themselves. We do this using the graphical analog of minimally sufficient statistics  $(\bar{y}_i, S_i)$  for the MANOVA problem—a *minimally sufficient graphical display*. This graphical principle has been called *visual thinning* (Friendly [2007\)](#page-11-14): reducing a graphical display to the essentials of what you want to see by relying upon statistics that most efficiently capture the parameters of interest. In multivariate displays, this usually means replacing data points by well-chosen visual summaries.

# <span id="page-3-10"></span>*2.1. Data Ellipsoids*

<span id="page-3-11"></span><span id="page-3-7"></span>The essential idea (Dempster [1969;](#page-11-15) Friendly, Monette, and Fox [2013\)](#page-11-16) is that for a *p*-dimensional sample,  $Y_{n \times p}$ , the  $p \times p$ 

<span id="page-3-12"></span><span id="page-3-0"></span> $2$  The complete R code for our examples is provided in the online supplementary materials, and is hosted at *[https://mattsigal.github.io/eqcov\\_supp/](https://mattsigal.github.io/eqcov_supp/)*

covariance matrix *S* can be represented by the *p*-dimensional *concentration* or *data ellipsoid*,  $\mathcal{E}_c$  of size ("radius") *c*. This is defined as the set of all points *y* satisfying

<span id="page-3-1"></span>
$$
\mathcal{E}_c(\bar{\mathbf{y}}, \mathbf{S}) := \{\mathbf{y} : (\mathbf{y} - \bar{\mathbf{y}})^{\mathsf{T}} \mathbf{S}^{-1} \left( \mathbf{y} - \bar{\mathbf{y}} \right) \leq c^2 \} \,.
$$
 (2)

It is readily seen that the quadratic form in Eqn. [\(2\)](#page-3-1) corresponds to the set of points whose squared Mahalanobis distances  $\bar{D}_M^2(y) = (y - \bar{y})^T \bar{S}_1^{-1} (y - \bar{y}),$  from the centroid of the sample,  $\bar{y} = (\bar{y}_1, \bar{y}_2, \ldots, \bar{y}_p)^\mathsf{T}$ , are less than or equal to  $c^2$ .

When the variables are multivariate normal, the data ellipsoid approximates a contour of constant density in their joint distribution. In this case,  $D_M^2(y)$  has a largesample  $\chi_p^2$  distribution, or, in finite samples, approximately  $[p(n-1)/(n-p)]F_{p,n-p}$ . Hence, in the bivariate case, taking  $c^2 = \chi_2^2(0.95) = 5.99 \approx 6$  encloses approximately 95% of the data points under normal theory. A 68% coverage data ellipse with  $c^2 = \chi_2^2(0.68) = 2.28$  gives a bivariate analog of the standard  $\bar{x} \pm 1s_x$  and  $\bar{y} \pm 1s_y$  intervals. See Friendly et al. [\(2013\)](#page-11-16) for properties of data ellipsoids and their use to interpret a wide variety of problems and applications in multivariate linear models.

In practice, *p*-dimensional data ellipsoids can be viewed in variable space via 2D or 3D projections, or for all *p* variables, in a pairwise scatterplot matrix of 2D projections. Alternatively, they can be viewed in the space of any linear transformation  $YT \mapsto$ *Y*, where the principal components transformation provides useful views in low-D projections accounting for maximal total variance.

#### *2.2. Simple Example: Iris Data*

<span id="page-3-6"></span><span id="page-3-5"></span>It is easiest to illustrate these ideas using the well-known Iris dataset (Anderson [1935\)](#page-11-17), which pertains to four measures (sepal width and height, and petal width and height) of three species of iris flowers from the Gaspe Peninsula. One approach to visualizing within group variability is to begin with an enhanced scatterplot that adds a standard (68%) data ellipse for each group. Then, imagine taking away the data points (and other enhancements) leaving only the data ellipses, and add the corresponding data ellipse for the pooled sample variance covariance matrix *Sp*. This gives a visual summary of group means and of the withingroup covariance, and is shown in the right panel of [Figure 1.](#page-4-0) In this plot, the variances and covariances look similar for the *Versicolor* and *Virginca* groups, but the *Setosa* group differs by exhibiting a higher correlation between sepal length and width and a smaller variance on sepal length.

Finally, we center all the ellipses at the origin in order to focus *only* on size and shape of the within-group covariances, so that these can be *directly* compared visually.<sup>[3](#page-3-2)</sup> For these two variables, we can now see that the covariance of *Virginca* is nearly identical to *Sp*, while *Versicolor* has somewhat greater variance on sepal length.[4](#page-3-3)

<span id="page-3-8"></span><span id="page-3-2"></span> $3$  This example seems at first glance to be a special case, because all variables are measured in the same units. However, the units do not matter in most of our plots because the axis ranges are taken from the data and scale units are not equated. The plots in [Figure](#page-4-0) 1 would look identical except for tick labels if we transformed sepal length from centimeters to inches.

<span id="page-3-3"></span><sup>&</sup>lt;sup>4</sup> Such plots are produced by the covEllipses () function in the heplots package.

<span id="page-4-0"></span>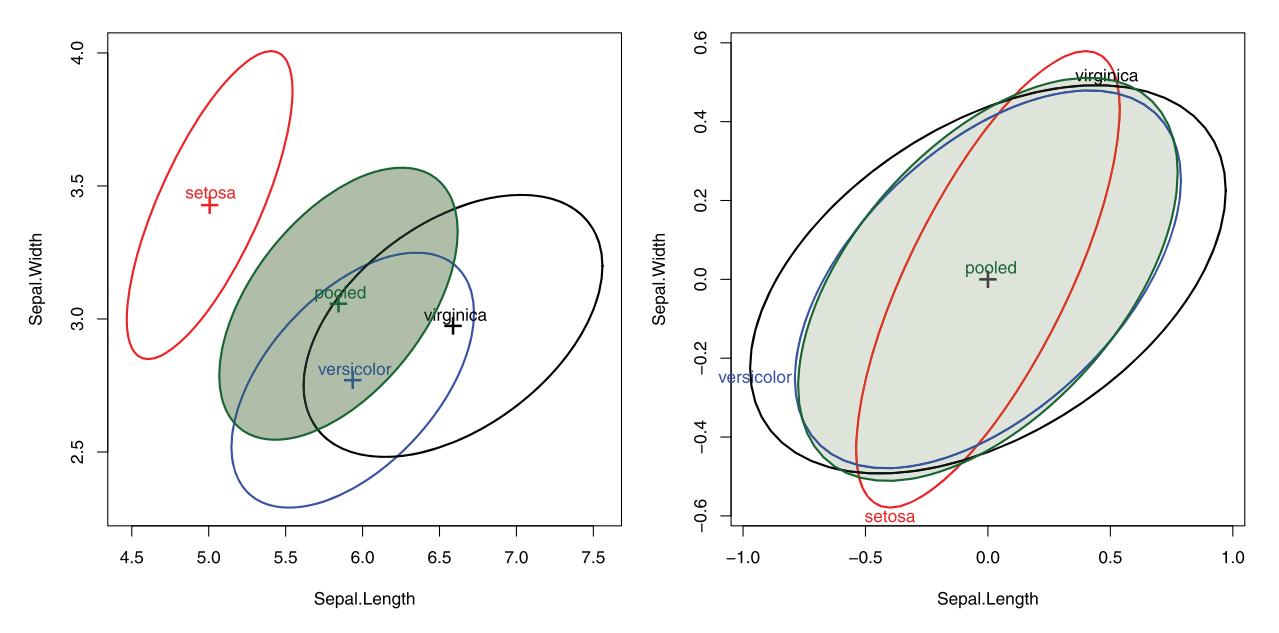

Figure 1. Covariance ellipses for the Iris data. Left: separate groups and the pooled within-group covariance matrix; right: all covariance matrices centered at the origin.

This method becomes particularly useful when we look at the data ellipses for all pairs of variables in scatterplot matrix format. As in the right panel of [Figure 1,](#page-4-0) we center these ellipsoids at the origin. The display in [Figure 2](#page-5-0) shows only size (variance) and shape (correlation) differences, which speak directly to the question of homogeneity of covariance matrices.

It can now be seen precisely *how* the covariance matrix for Setosa differs from those of the other species. The within-group correlations differ for all pairs of variables, and as well, the variances are noticeably smaller for petal width and petal length. In addition, while*Versicolor* and*Virginca* have similar shapes, close to that of the pooled covariance matrix, in most panels (particularly for petal width), *Virginca* exhibits greater variance.

# *... More General Models*

In these plots, the centered views in [Figure 2](#page-5-0) correspond to an analysis of the covariance matrices among the *residuals* from the MLM predicting the four responses from the species variable. Consequently, the same ideas apply in more general models. For example, in a MANCOVA setting, the model may include one or more quantitative covariates.<sup>[5](#page-4-1)</sup> The analyses suggested above could then be applied to the residuals from this model. Likewise, in a two-way MANOVA design, with factors *A* and *B*, we could treat the combinations of these factors as the "group" variable and view the pairwise data ellipses.<sup>[6](#page-4-2)</sup>

#### *2.3. Low-Rank Views*

With  $p > 3$  response variables, a simple alternative to the pairwise 2D projections shown in [Figure 2](#page-5-0) is the projection into the principal component space accounting for the greatest amounts of total variance in the data. For the Iris data, a simple PCA of the covariance matrix shows that nearly 98% of total variance in the data is accounted for in the first two dimensions.

[Figure 3](#page-5-1) shows the plots of the covariance ellipsoids for the first two principal component scores, uncentered (left panel) and centered (right panel). The dominant PC1 (92% of total variance) essentially orders the species by a measure of overall size of their sepals and petals. In the centered view, it can again be seen how *Setosa* differs in covariance from the other two species, and that while *Virginca* and *Versicolor* both have similar shapes to the pooled covariance matrix, Versicolor has somewhat greater variance on PC1.

We note that PCA is focused on a low-rank approximation to account for *total variance* of the data. In the MANOVA context, the main question concerns between-group variance (differences among means) relative to within-group variance. For this question, views in canonical space provide the same advantages, as described in the online supplementary materials.

#### *... Small Dimensions can Matter*

<span id="page-4-5"></span><span id="page-4-4"></span>For the Iris data, the first two principal components account for 98% of total variance, so we might think we are done here. Yet, it turns out that in a variety of multivariate contexts small dimensions can matter. For example, Friendly and Kwan [\(2009\)](#page-11-18) showed that problems of multicollinearity in regression models could be readily viewed as near singularities that exist in the space of the *smallest* principal component dimensions, but cannot be seen in the larger dimensions. Similarly, multivariate outliers often do not appear in bivariate views of the data in variable space, but can stand out like sore thumbs in the space of the smallest PCA dimensions.<sup>[7](#page-4-3)</sup>

<span id="page-4-1"></span><sup>&</sup>lt;sup>5</sup> For instance, in R notation, mod1 <-  $lm(cbind(y1, y2, y3))$ Group  $+ x1 + x2$ ), where three response variables are being predicted by the grouping factor and two covariates.

<span id="page-4-2"></span> $6$  For example, we could estimate such a model within R using  $mod2$  $\langle$  - lm(cbind(y1, y2, y3)  $\tilde{ }$  A:B) and then generate the pairwise covariance data ellipses with covEllipses (residuals (mod2), variables=1:3).

<span id="page-4-3"></span>A simple yet powerful demonstration: Generate triples,  $(x_1, x_2, x_3)$  as  $U[0, 1]$ and scale each set to unit sum, so all points lie on the simplex  $x_1 + x_2 + x_3 = 1$ . Then, add a few outliers within a unit sphere of radius  $r < 0.05$  centered at the origin. The outliers will not stand out in any univariate or bivariate plots along the coordinate axes, but will be dramatic when viewed along the third principal component, which is orthogonal to the plane of the simplex.

<span id="page-5-0"></span>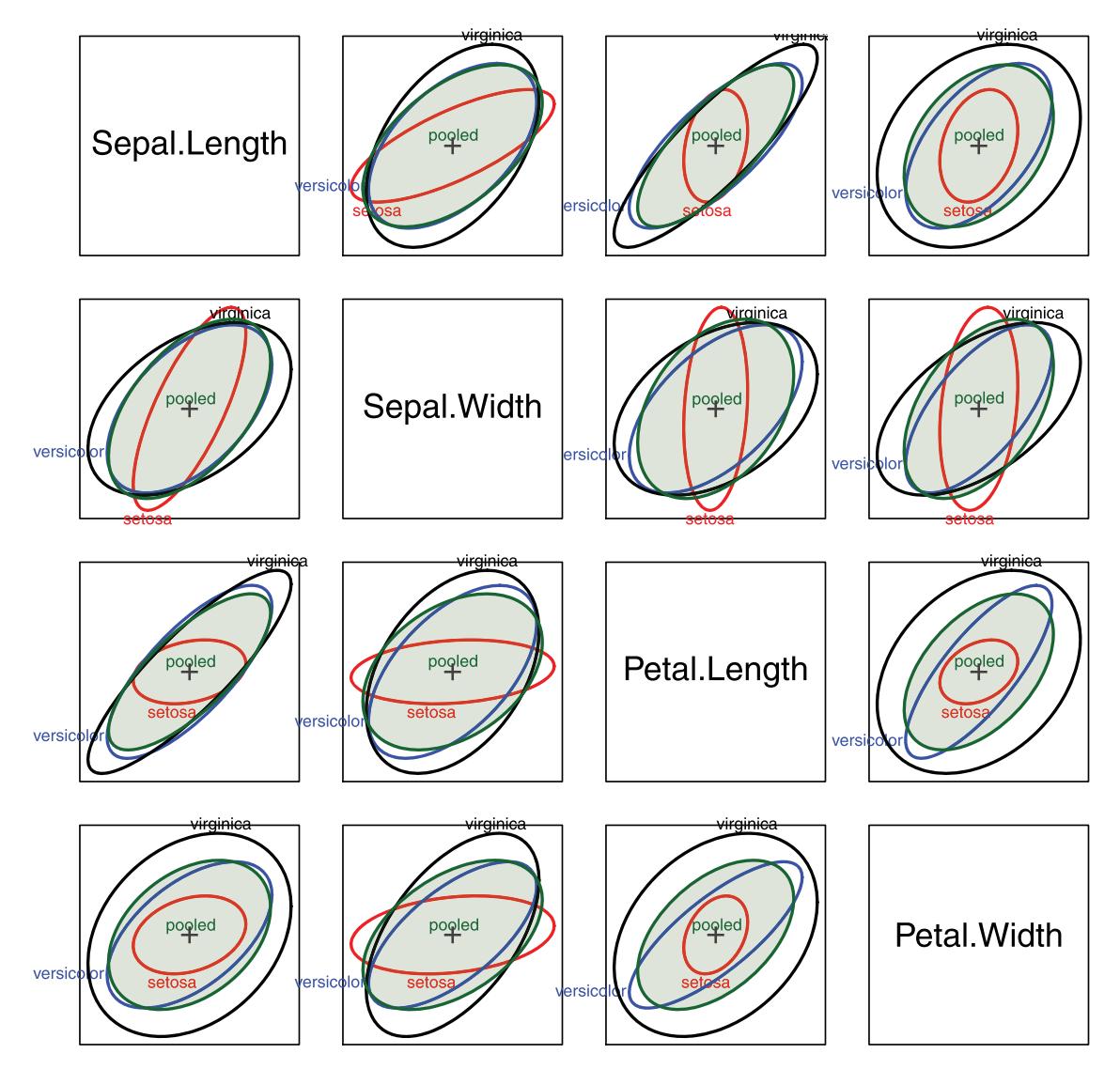

Figure 2. Pairwise data ellipses for the Iris data, centered at the origin. This view makes it easy to compare the variances and covariances for all pairs of variables.

<span id="page-5-1"></span>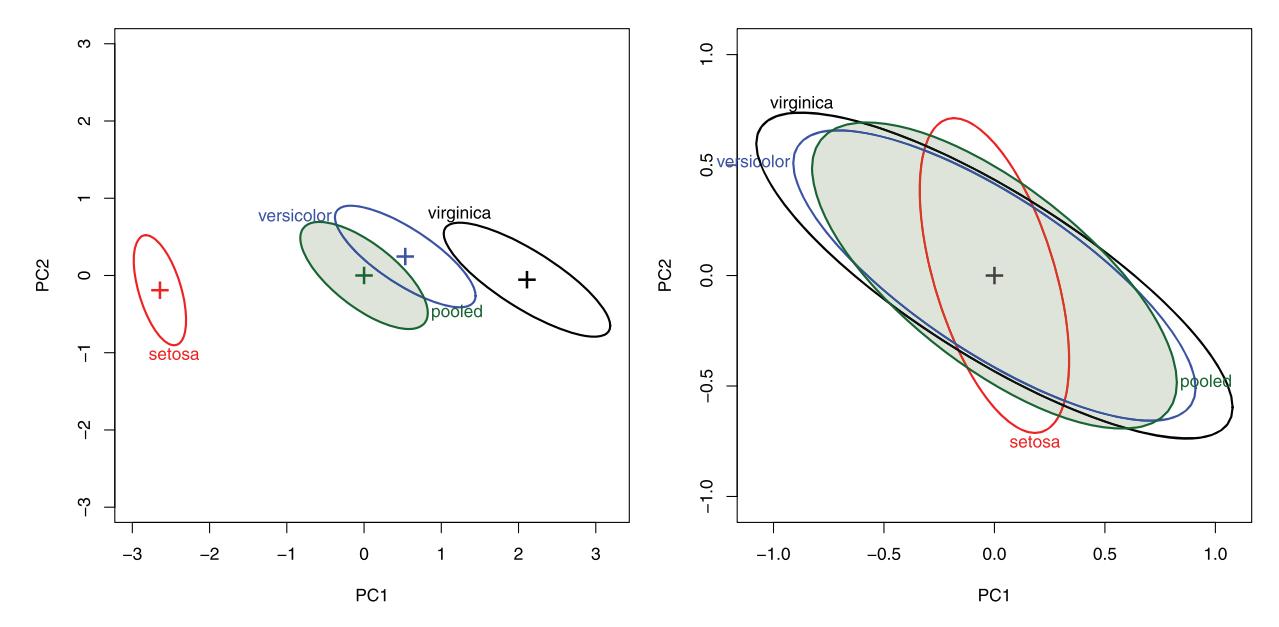

Figure 3. Covariance ellipsoids for the first two principal components of the iris data. Left: Uncentered, showing group means on the principal components; right: centered at the origin.

<span id="page-6-1"></span>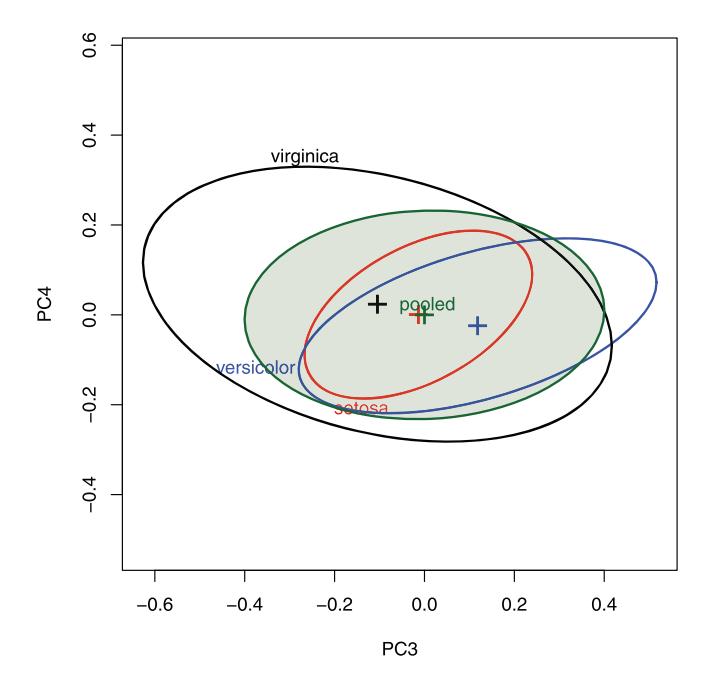

Figure 4. Covariance ellipsoids for the last two principal components.

As we will see, Box's M test, because it is a (linear) function of all the eigenvalues of the between- and within-group covariance matrices, is also subject to the influence of the smaller dimensions, where differences among  $S_i$  and of  $S_p$  can lurk.

[Figure 4](#page-6-1) shows the covariance ellipsoids in (PC3, PC4) space. PC3 contrasts Sepal.Length against the other variables; PC4 contrasts Sepal. Length and Petal. Width vs. Sepal. Width and Petal. Length. The main point is that, even though these dimensions contribute little to total variance, there are more pronounced differences in the within-group shapes (correlations) relative to the pooled covariance, and these contribute to a rejection of homogeneity by Box's M test. Here, we see that the correlation for Virginca is of opposite sign from the other two groups. (The total sample covariance, ignoring Species, is of course uncorrelated in all principal component dimensions.)

# **3. Other Examples**

In what follows, it will be instructive to use two other empirical examples to illustrate our graphical methods: (a) one where it turns out that there are important differences among group means but little evidence for heterogeneity of covariances; (b) another where there are differences in both means and heterogeneity but the number of response variables is large, which makes understanding these effects more difficult.

# *3.1. Skulls Data*

<span id="page-6-5"></span>For comparison with what we have seen for the Iris data, the Skulls dataset provides an example where there are also substantial differences among the means of groups, but little evidence for heterogeneity of their covariance matrices.

The data concern four physical measurements of size and shape made on 150 Egyptian skulls from five epochs ranging from 4000 BC to 150 AD. The measures are: maximal breadth

(mb), basibregmatic height (bh), basialveolar length (bl), and nasal height (nh) of each skull. See *http://www.redwoods.edu/ [instruct/agarwin/anth\\_6\\_measurements.htm](http://www.redwoods.edu/instruct/agarwin/anth_6_measurements.htm)* for the formal definitions of these measures, and [Figure 5](#page-7-0) for a diagram of what they pertain to. The question of interest in this analysis is whether and how these measurements changed over time. Systematic changes over time in means and/or covariances is of interest because it could indicate interbreeding among migrant populations (or the influence of other factors, such as diet).

A MANOVA of this dataset shows a highly significant effect of the epoch factor (Pillai trace  $= 0.3533$ , approx.  $F(16, 434.45) = 3.512, p < 0.000001$ .<sup>[8](#page-6-2)</sup> Treating epoch as an ordered factor yields an even strong test for linear trend in the means over time, and all nonlinear trends are effectively null. The conclusion so far is that for these measures of skull size and shape, there are approximately systematic changes over time.

[Figure 6](#page-7-1) shows the centered covariance ellipsoids for all epochs and for the pooled data.[9](#page-6-3) For the most part, these are all coincident, indicating equal covariance matrices. Only for the variable basialveolar length does any epoch differ perceptibly, where it has slightly greater variance in the earliest epoch (4000BC). It can also be seen that these four measures are relatively uncorrelated within each epoch.

# *3.2. Wine Data*

The Wine data $10$  is a classic in the machine learning literature as a high-D classification problem, but is also of interest for examples of MANOVA and discriminant analysis. These data are the results of a chemical analysis of wines grown in the same region in Italy but derived from three different cultivars of grapes: Barolo, Grignolino, and Barbera. The analysis determined the quantities of 13 constituents found in each of the three types of wines. The total sample size is  $N = 178$ , but the data are unbalanced ( $n_i = 59, 71, 48$ ).

By way of introduction to this dataset, the set of boxplots in [Figure 7](#page-8-0) for all of the response variables by Cultivar gives a useful overview. It is easy to see that most of the variables differ substantially among the cultivars, but the pattern of differences in means or medians is complex across the variables. There is also a substantial number of outliers for some of the variables, particularly MalicAcid and Proa. It is much harder to characterize how the wines differ in variance, though differences on some variables appear pronounced (e.g., MalicAcid, Flav, Color).

# **4. Visualizating Box's M Test**

<span id="page-6-0"></span>The covariance ellipse plots we have seen in earlier examples (e.g., [Figure 1](#page-4-0) and [Figure 6\)](#page-7-1) are useful schematic summaries, but in some cases, a simpler visual summary might be more useful.

<span id="page-6-2"></span> $\overline{8}$  This can be conducted as a MLM in R as follows:  $\text{Im}(\text{cbind}(\text{mb}, \text{bh}, \text{bl}, \text{bl})$ nh) ˜ epoch, data=Skulls).

<span id="page-6-3"></span><sup>&</sup>lt;sup>9</sup> Such figures can be generated using the covEllipses() function from the heplots package.

<span id="page-6-4"></span> $10$  This dataset is contained in the  $c$  and is  $c$  package, and is originally from the UCI Machine Learning Repository (*<http://archive.ics.uci.edu/ml/datasets/Wine>* ).

<span id="page-7-0"></span>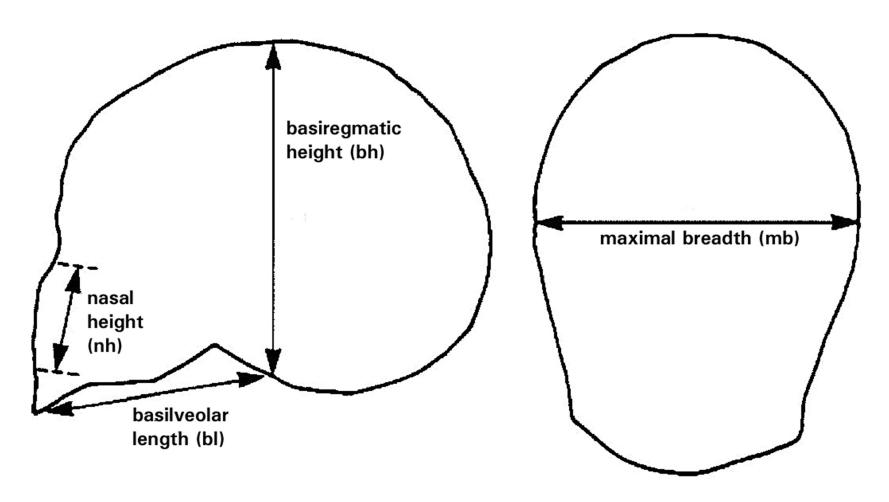

Figure 5. Diagram of the skull measurements for the Egyptian skulls dataset. Maximal breadth and basibregmatic height are the basic measures of "size" of a skull. Basialveolar length and nasal height are important anthropometric measures of skull "shape".

Equation [\(1\)](#page-2-0) suggests that the simplest visualization might focus on the components of Box's M test, for example, a dot plot of the log determinants of the covariance matrices  $S_i$  together with that of the pooled  $S_p$ . To the extent that the covariance matrices are all equal, so too should the values on which Box's test are based.

An important virtue of these plots is that they can show *how* the groups differ from each other, and from the pooled covariance matrix on the scalar measure ln |**S**|. In this way, they can suggest more specific questions or hypotheses regarding the equality of covariance matrices, analogous to the use of contrasts

<span id="page-7-1"></span>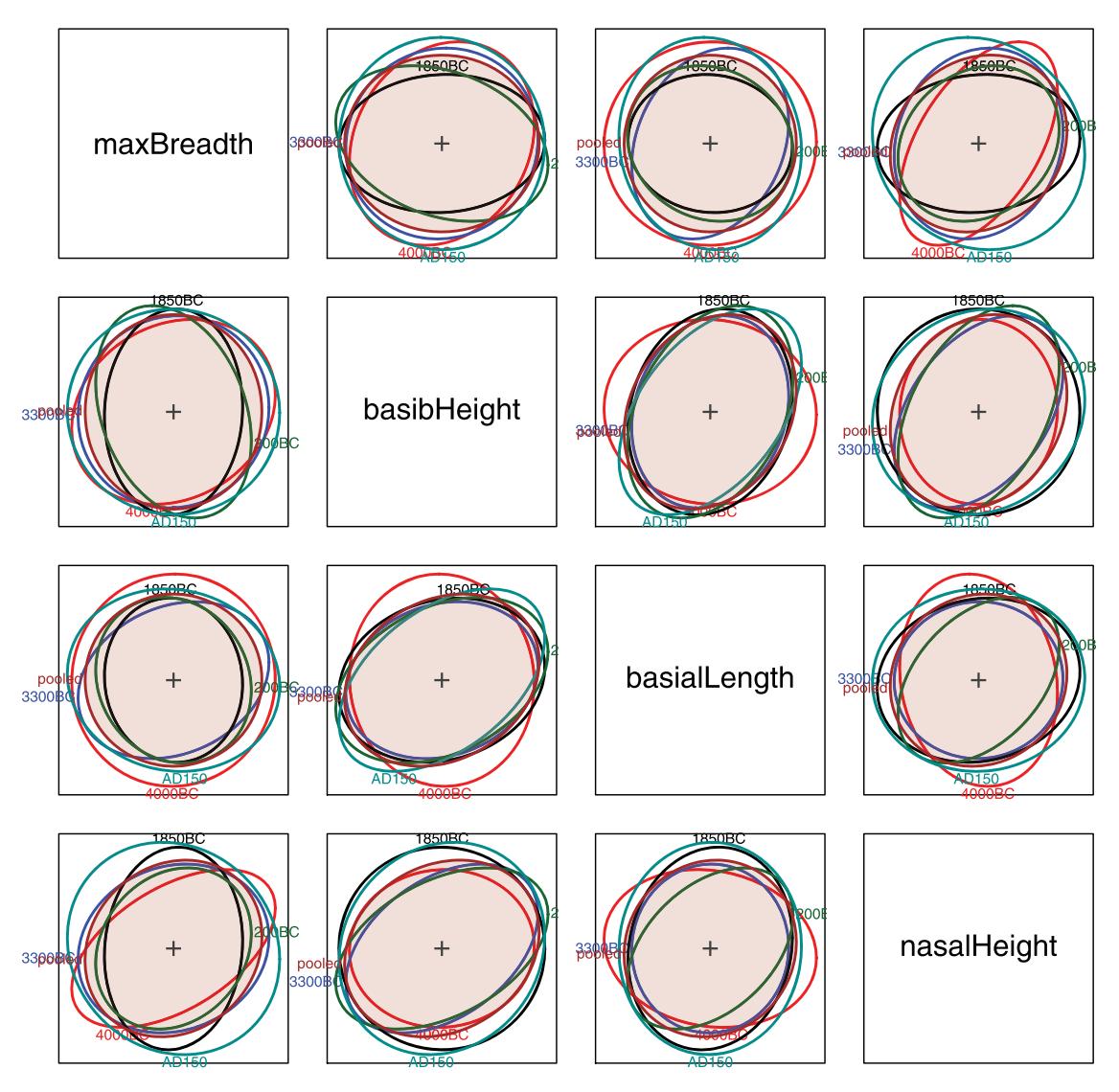

Figure 6. Pairwise data ellipses for the Skulls data, centered at the grand mean. Those for the pooled data are shaded.

<span id="page-8-0"></span>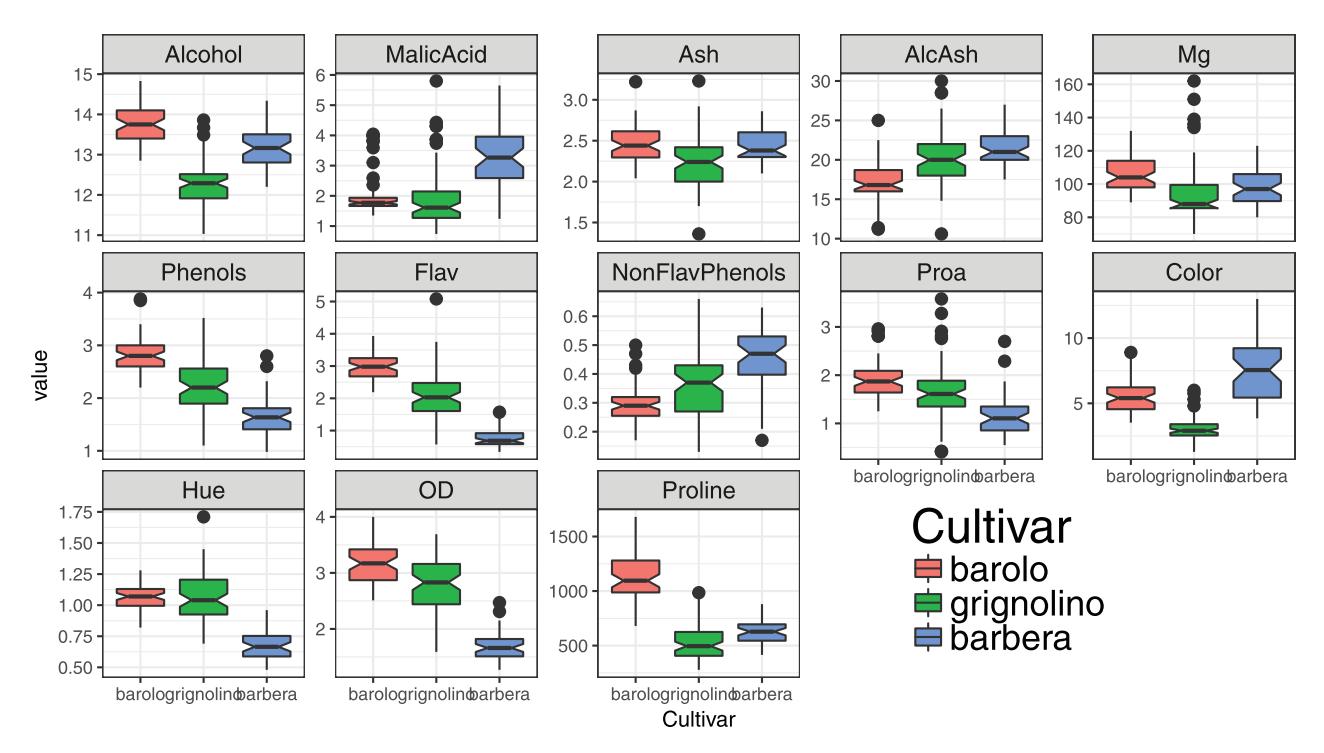

<span id="page-8-2"></span>Figure 7. Boxplots of the distributions of the Wine variables, by Cultivar. How do the means differ? How do the variances differ?

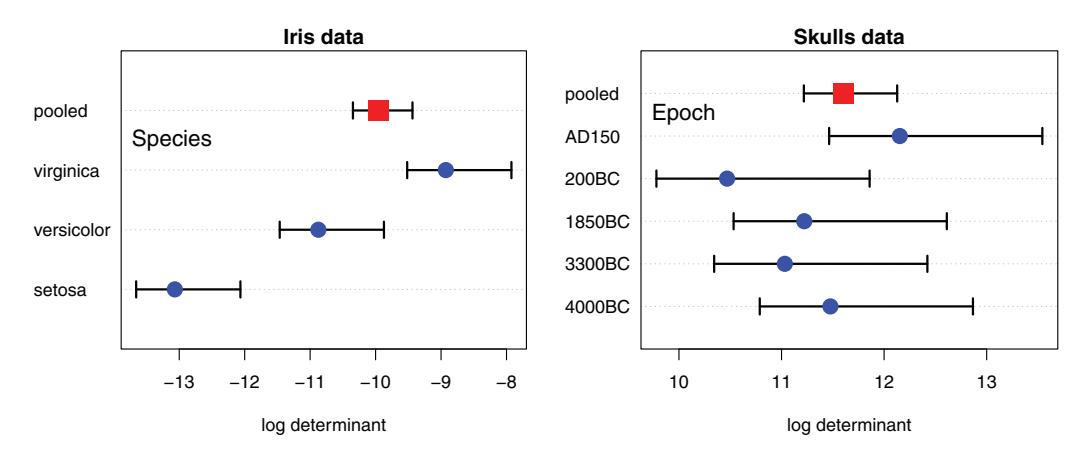

Figure 8. Plots of log determinants of the components of Box's M test with asymptotic 95% confidence intervals. Left: The Iris data shows substantial heterogeneity; right: the Skulls data shows some small differences, but no evidence for heterogeneity.

and linear hypotheses for testing differences among group mean vectors.

<span id="page-8-3"></span>Such plots are far more useful with *confidence intervals* around the  $\ln |\mathbf{S}_i|$  and  $\ln |\mathbf{S}_p|$ . Recently, Cai, Liang, and Zhou [\(2015\)](#page-11-19) suggested an asymptotic, central-limit theorem approximation to the distribution of log |**S**|. [11](#page-8-1)

<span id="page-8-4"></span>To illustrate, Box's M test gives an approximate chi-square,  $\chi^2(20) = 140.94$ ,  $p < 2.2 \times 10^{-16}$  for the Iris data, while the Skulls data gives  $\chi^2(40) = 45.67$ ,  $p = 0.248$ . The correponding plots for these tests are shown in [Figure 8.](#page-8-2) For the Iris data (left), *Setosa* stands out having a substantially smaller covariance matrix (by log |**S**|) than the other species. The intervals for *Versicolor* and *Virginica* overlap with that for ln |**S***p*|, but seem to differ from each other.

In contrast, for the Skulls data [\(Section 3.1\)](#page-6-5), the plot of the log determinants in [Figure 8](#page-8-2) (right) shows that the 95%

confidence intervals for the  $|S_i|$  all overlap with each other and with that for the pooled  $\ln |S_p|$ .

Although these differences among covariance matrices are not significant by Box's M test, we can use this example to illustrate how such plots can suggest scientifically meaningful hypotheses regarding the equality of covariance matrices, analogous to what we are accustomed to doing with tests for mean differences. For the sake of an example, assume that changes in variances and covariances of such skull measurements are of interest, and that we were able to obtain a sample 10 times as large from each epoch, giving the same pattern of results, but with standard errors divided by  $\sqrt{10}$ . We might then try to interpret the general decrease in  $\ln |S_i|$  from the earliest epoch to 200BC. Were skulls becoming more homogeneous over time? But, what happened in the 150 AD sample?

For completeness, and use below, [Figure 9](#page-9-0) shows the same type of plot for the Wine data. Box's M test is overwhelmingly significant,  $\chi^2(182) = 684.2$ ,  $p < 2.2 \times 10^{-16}$ , and the

<span id="page-8-1"></span> $11$  Box's M test is calculated by the function  $boxM($  ) in  $heplots$ . These plots are produced by the plot() method for "boxM" objects.

<span id="page-9-1"></span>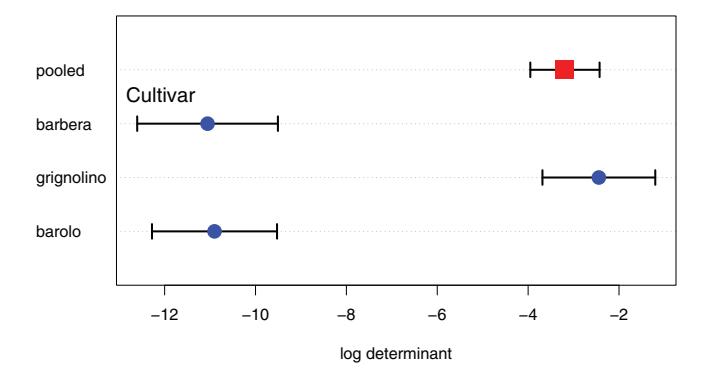

Figure 9. Plot of log determinants of the covariance matrices for the Wine data.

figure shows why: the  $\ln |S_i|$  for Barbera and Barolo differ substantially from that of the pooled  $\ln |S_p|$  and from that of Grignolino, which is closest to that of the pooled covariance matrix. But the Wine data has 13 response variables; the online Supplementary Appendix describes some other graphical methods that help to understand this in a 2D canonical space.

#### *4.1. Eigenvalue Plots*

Having made some progress with visualizing the components of Box's M test, it is natural to ask if other plots or other test statistics can address these relationships in a more nuanced manner. In the MLM, the various test statistics (Wilks'  $\Lambda$ , Hotelling-Lawley and Pillai Trace criteria, Roy's maximum root test) are all functions of the eigenvalues of a hypothesis matrix *H* relative to an error matrix *E*. So too, all reasonable test statistics for equality of covariance matrices are functions of the eigenvalues of the  $S_i$  and  $S_p$ .

Another sensible plot is therefore an analog of a *scree plot* of eigenvalue versus dimension number, with separate curves for each matrix, similar to their use in exploratory factor analysis.

<span id="page-9-0"></span>[Figure 10](#page-9-0) shows such a plot for the Wine data. This dataset comprises 13 response variables, so Box's test is based on 13 eigenvalues. To preserve resolution, we show eigenvalues on the log scale, and in two separate panels.

It can be seen that the eigenvalues on the largest dimensions do not differ very much across the groups. However, they differ progressively more among the groups on the dimensions with small eigenvalues. The differences among the groups in the right panel of [Figure 10](#page-9-0) are similar to what was seen in the the log determinants plot [\(Figure 9\)](#page-9-1): Grignolino (group 2) is quite close to the result for the pooled covariance matrix, while the Barolo (group 1) and Barbera (group 3) wines differ. This demonstrates that Box's M test is indeed sensitive to differences among the smaller eigenvalues.

#### *4.2. Other Test Statistics*

As we saw above [\(Section 2\)](#page-3-4), the question of equality of covariance matrices can be expressed in terms of the similarity in size and shape of the data ellipses for the individual group *S<sup>i</sup>* relative to that of  $S_p$ . Box's M test uses just one possible function to describe this size: the logs of their determinants.

When  $\Sigma$  is the covariance matrix of a multivariate vector *y* with eigenvalues  $\lambda_1 \geq \lambda_2 \geq \ldots \lambda_p$ , the properties shown in [Table 1](#page-10-0) represent methods of describing the size and shape of the ellipsoid in  $\mathbb{R}^p$ . More general theory and statistical applications of the geometry of ellispoids is given by Friendly et al. [\(2013\)](#page-11-16).

<span id="page-9-2"></span>Hence, for a sample covariance matrix *S*, |*S*| is a measure of generalized variance and ln |*S*| is a measure of average variance across the *p* dimensions.

The "boxM" methods in heplots can compute and plot all of the functions of the eigenvalues in [Table 1.](#page-10-0) The results are shown in [Figure 11.](#page-10-1)

Except for the absence of error bars, the plot for log product in [Figure 11](#page-10-1) (upper left panel) is the same as that in [Figure 9.](#page-9-1) In principle, it is possible to add such confidence intervals for all these measures through the use of bootstrapping, but this has not yet been implemented.

For this dataset, the pattern of points in the plot for Box's M is also more or less the same as that for the precision measure. The plots for the sum of and maximum eigenvalue are also similar to each other, but differ from those of the two measures in the

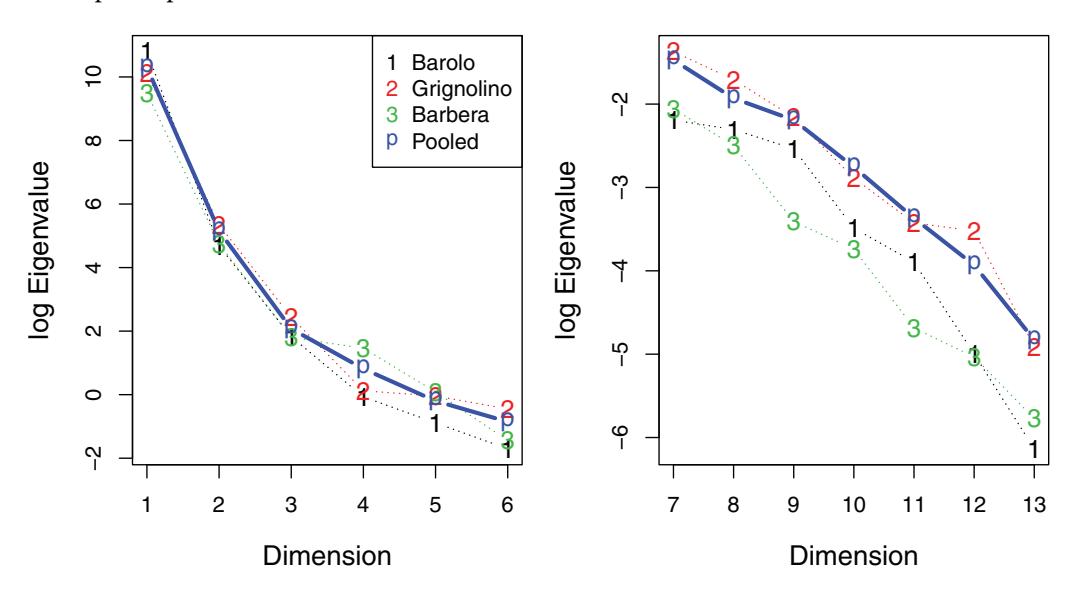

Figure 10. Scree plots of log eigenvalues of the covariance matrices for the Wine data. Those for the pooled covariance matrix are shown with a heavier line, marked 'p'.

<span id="page-10-1"></span>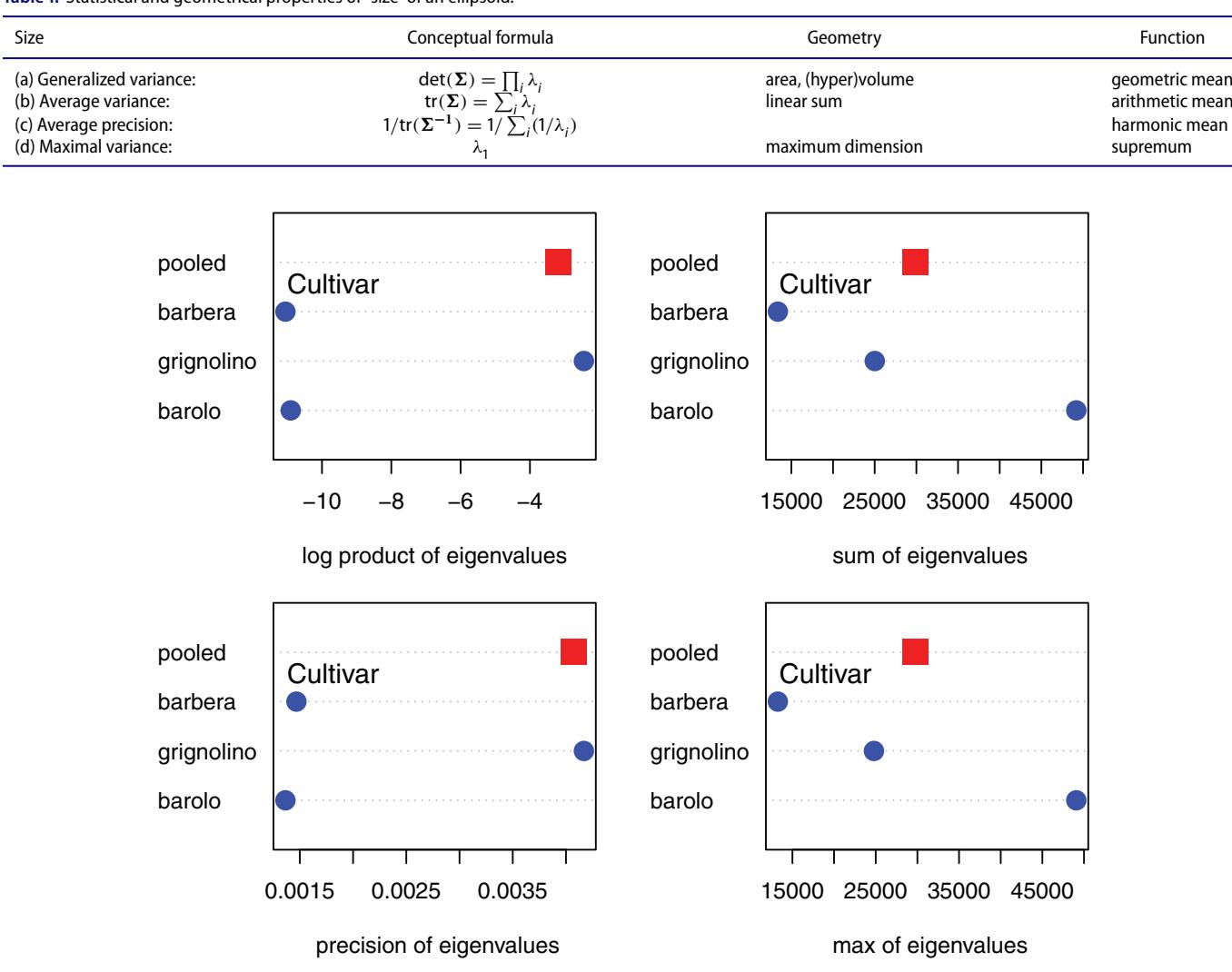

<span id="page-10-0"></span>Table 1. Statistical and geometrical properties of "size" of an ellipsoid.

10 ( $\implies$ ) M. FRIENDLY AND M. SIGAL

Figure 11. Plot of eigenvalue statistics of the covariance matrices for the Wine data.

left column of [Figure 11.](#page-10-1) The main point is that these are not *all the same*, so different functions reflect different patterns of the eigenvalues.<sup>[12](#page-10-2)</sup>

The sum of eigenvalues is similar in form to the Hotelling– Lawley trace criterion used in MLM test and the maximum eigenvalue is similar to Roy's test, and all these test statistics have convenient *F* approximations. Plots such as [Figure 11](#page-10-1) and those we have tried for other examples suggest that it would be useful to develop analogous tests for homogeneity of covariance matrices, with possibly different properties of error rates and power against specified alternatives. We do not pursue this topic here, but leave it open for further research.

# **5. Concluding Remarks**

The idea for this article arose from discussion in a graduate course on multivariate data analysis in connection with the topic of the assumptions of MANOVA (independence, multivariate normality of residuals, homogeneity of covariance matrices), diagnostic tests for these, and remedies when they are violated. The instructor (the first author) presented Box's M test, with the caveat of the opening quotation by George Box that the test was not robust against mild-to-moderate nonnormality, while the Pillai–Bartlett trace test for mean differences does possess this robustness.

One student commented that this was akin to recommending a screening test for lung cancer that was more sensitive to influenza. Another student asked, "Well, if I run Box's test and it shows significance, how can I decide if my MANOVA results are valid? How can I determine which groups differ in covariance matrices and on which variables?"

<span id="page-10-4"></span><span id="page-10-3"></span>These seemed to be perfectly reasonable questions, and while we were aware of the modifications that might account for nonnormality (O'Brien [1992;](#page-12-4) Tiku and Balakrishnan [1984\)](#page-12-5), these are not typically available in standard software and therefore their theory is cold comfort to applied researchers. More importantly, we were struck with how little information is provided by the result of such a significance test, regardless of its Type I error and power properties. What was lacking in the null hypothesis *p*-value was any *insight* into the nature of group differences in covariance matrices.

The approach we have outlined here stems from the mantras of exploratory data analysis (EDA) in a multivariate setting:

<span id="page-10-2"></span> $12$  In analogous examples for other datasets we also see different patterns over measures, but these are not the same as in this example.

<span id="page-11-20"></span>The greatest value of a picture is when it forces us to notice what we never expected to see (Tukey [1977,](#page-12-10) p. vi).

<span id="page-11-21"></span>The purpose of [data] display is comparison (recognition of phenomena), not numbers (Tukey [1990\)](#page-12-11).

We began with the idea of displaying covariance matrices directly in terms of data ellipsoids that serve as normal theory minimally sufficient visual summaries. We mentioned, but did not illustrate, that classical estimates of *S* could be replaced by robust MVE and MCD alternatives in the presence of multivariate outliers.

The simple dot plot [\(Figure 9\)](#page-9-1) of the components of Box's M test answers the first question: How do the groups differ in covariance matrices? It does more than this, however, because it suggests that *other* functions of the eigenvalues of the *S<sup>i</sup>* and *S<sup>p</sup>* might provide alternative measures of homogeneity of covariance matrices [\(Figure 11\)](#page-10-1), and that their distribution across the orthogonal dimensions of within-group variation provides valuable insight into the properties of these measures and statistical tests.

A hypothesis–error (HE) plot framework described in the online supplementary materials provides some answers to the second question: If the multivariate responses do differ among groups in their variances and covariances, which responses contribute to this and how do they differ? There, we formulate an extension of the univariate Levene–Brown–Forsythe test to the MANOVA setting, with the property that HE plots and canonical discriminant HE plots for the question of mean differences apply directly to the question of homogeneity of covariance matrices. Pairwise HE plots in variable space show which responses differ in scatter, and their projection into canonical space (Figure 2 in the supplementary materials) provides a convenient 2D representation, often with quite a simple interpretation.

Finally, we do not fear that this article might attract the opprobrium that we "flung data onto many canvases to see what stuck." To the contrary, we were struck by the relative consistency of the resulting plots across these various visual approaches. When covariance ellipsoids showed differences among groups in variable space or principal components space, we could understand how these differences were reflected in the Box's M plots. All of this is much more satisfying than a *p*-value, robust or otherwise.

# **6. Supplementary Materials**

The online supplementary materials describe the HE plot framework for tests of mean differences and give some further examples. We also discuss a multivariate extension of Levene's test within this framework. The R packages candisc and heplots are freely available from the Comprehensive R Archive Network, *<http://cran.us.r-project.org/>*. Complete R scripts for the Iris, Wine, and Skulls examples are available at *[https://mattsigal.github.io/eqcov\\_supp/](https://mattsigal.github.io/eqcov_supp/)* .

# **7. Acknowledgments**

We are grateful to Augustine Wong and Harrison Zhou for discussions on the asymptotic distribution of log determinants of covariance matrices. Wayne Oldford provided much useful feedback on an initial draft of the article. Two anonymous reviewers and the associate editor gave detailed

critical and constructive feedback that helped us immensely in revising the article.

# <span id="page-11-22"></span>**Funding**

National Sciences and Engineering Research Council of Canada [RGPIN-03772-2014].

# **ORCID**

Michael Friendly <http://orcid.org/0000-0002-3237-0941> Matthew Sigal D<http://orcid.org/0000-0003-0871-3227>

#### **References**

- <span id="page-11-11"></span>Aelst, S. V., and Willems, G. [\(2011\)](#page-2-1), "Robust and Efficient One-way MANOVA Tests," *Journal of the American Statistical Association*, 106, 706–718. [\[2\]](#page-2-2)
- <span id="page-11-17"></span>Anderson, E. [\(1935\)](#page-3-5). "The Irises of the Gaspé Peninsula." *Bulletin of the American Iris Society*, 35, 2–5. [\[3\]](#page-3-6)
- <span id="page-11-4"></span>Bartlett, M. S. [\(1937\)](#page-1-1), "Properties of Sufficiency and Statistical Tests," *Proceedings of the Royal Society of London.*, Series A, 160, 268–282. [\[1\]](#page-1-2)
- <span id="page-11-12"></span>Box, G. E. P. [\(1949\)](#page-2-3), "A General Distribution Theory for a Class of Likelihood Criteria." *Biometrika*, 36, 317–346. [\[2\]](#page-2-4)
- <span id="page-11-13"></span>——— [\(1950\)](#page-2-5), "Problems in the Analysis of Growth and Wear Curves," *Biometrics*, 6, 362–389. [\[2\]](#page-2-6)
- <span id="page-11-0"></span>——— [\(1953\)](#page-1-3), "Non-normality and Tests on Variances," *Biometrika*, 40, 318–335. [\[1\]](#page-1-4)
- <span id="page-11-6"></span>Brown, M. B., and Forsythe, A. B. [\(1974\)](#page-1-5), "Robust Tests for Equality of Variances," *Journal of the American Statistical Association*, 69, 364–367.  $\lceil 1 \rceil$
- <span id="page-11-19"></span>Cai, T. T., Liang, T., and Zhou, H. H. [\(2015\)](#page-8-3), "Law of Log Determinant of Sample Covariance Matrix and Optimal estimation of Differential Entropy for High-dimensional Gaussian Distributions," *Journal of Multivariate Analysis*, 137, 161–172. [\[8\]](#page-8-4)
- <span id="page-11-3"></span>Cochran, W. G. [\(1941\)](#page-1-7), "The Distribution of the Largest of a Set of Estimated Variances as a Fraction of their Total," *Annals of Eugenics*, 11, 47–52. [\[1\]](#page-1-8)
- <span id="page-11-7"></span>Conover, W. J., Johnson, M. E., and Johnson, M. M. [\(1981\)](#page-2-7), "A Comparative Study of Tests for Homogeneity of Variances, with Applications to the Outer Continental Shelf Bidding data," *Technometrics*, 23, 351–361. [2]
- <span id="page-11-15"></span>Dempster, A. P. [\(1969\)](#page-3-7), *Elements of Continuous Multivariate Analysis*, Reading, MA: Addison-Wesley. [\[3\]](#page-3-8)
- <span id="page-11-9"></span>Finch, H., and French, B. [\(2013\)](#page-2-8), "A Monte Carlo Comparison of Robust MANOVA Test Statistics," *Journal of Modern Applied Statistical Methods*, 12, 35–81. [\[2\]](#page-2-9)
- <span id="page-11-14"></span>Friendly, M. [\(2007\)](#page-3-9), "HE Plots for Multivariate General Linear Models," *Journal of Computational and Graphical Statistics*, 16, 421–444. [\[3\]](#page-3-10)
- <span id="page-11-18"></span>Friendly, M., and Kwan, E. [\(2009\)](#page-4-4), "Where's Waldo: Visualizing Collinearity Diagnostics," *The American Statistician*, 63, 56–65. [\[4\]](#page-4-5)
- <span id="page-11-16"></span>Friendly, M., Monette, G., and Fox, J. [\(2013\)](#page-3-11), "Elliptical Insights: Understanding Statistical Methods Through Elliptical Geometry," *Statistical Science*, 28, 1–39. [\[3,](#page-3-12)[9\]](#page-9-2)
- <span id="page-11-8"></span>Gastwirth, J. L., Gel, Y. R., and Miao, W. [\(2009\)](#page-2-10), "The Impact of Levene's Test of Equality of Variances on Statistical Theory and Practice," *Statistical Science*, 24, 343–360. [\[2\]](#page-2-11)
- <span id="page-11-10"></span>Hakstian, A. R., Roed, J. C., and Lind, J. C. [\(1979\)](#page-2-12), "Two-Sample t-2 Procedure and the Assumption of Homogeneous Covariance Matrices," *Psychological Bulletin*, 86, 1255–1263. [\[2\]](#page-2-13)
- <span id="page-11-2"></span>Hartley, H. O. [\(1950\)](#page-1-9), "The Use of Range in Analysis of Variance," *Biometrika*, 37, 271–280. [\[1\]](#page-1-10)
- <span id="page-11-1"></span>Harwell, M. R., Rubinstein, E. N., Hayes, W. S., and Olds, C. C. [\(1992\)](#page-1-11), "Summarizing Monte Carlo Results in Methodological Research: The one- and Two-factor Fixed Effects ANOVA Cases," *Journal of Educational and Behavioral Statistics*, 17, 315–339. [\[1\]](#page-1-12)
- <span id="page-11-5"></span>Levene, H. [\(1960\)](#page-1-13), "Robust Tests for Equality of Variances." in *Contributions to Probability and Statistics: Essays in Honor of Harold Hotelling*

(pp. 278–292), eds. I. Olkin, S. G. Ghurye, W. Hoeffding, W. G. Madow, & H. B. Mann, Stanford, CA: Stanford University Press. [\[1\]](#page-1-14)

- <span id="page-12-0"></span>Lix, J., Keselman, L. M., and Keselman, H. [\(1996\)](#page-1-15), "Consequences of Assumption Violations Revisited: A Quantitative Review of Alternatives to the One-way Analysis of Variance F Test," *Review of Educational Research*, 66, 579–619. [\[1\]](#page-1-16)
- <span id="page-12-2"></span>Olson, C. L. [\(1974\)](#page-2-14), "Comparative Robustness of Six Tests in Multivariate Analysis of Variance," *Journal of the American Statistical Association*, 69, 894–908. [\[2\]](#page-2-15)
- <span id="page-12-4"></span>O'Brien, P. C. [\(1992\)](#page-2-16), "Robust Procedures for Testing Equality of Covariance Matrices," *Biometrics*, 48, 819–827. [\[2](#page-2-17)[,10\]](#page-10-3)
- <span id="page-12-9"></span>R Core Team [\(2015\)](#page-3-13), *R: A Language and Environment for Statistical Computing.*, Vienna, Austria: R Foundation for Statistical Computing. [\[3\]](#page-3-14)
- <span id="page-12-1"></span>Rogan, J. C., and Keselman, H. J. [\(1977\)](#page-1-17), "Is the ANOVA f-test Robust to Variance Heterogeneity when Sample Sizes are Equal?: An Investigation via a Coefficient of Variation," *American Educational Research Journal*, 14, 493–498. [\[1\]](#page-1-18)
- <span id="page-12-5"></span>Tiku, M., and Balakrishnan, N. [\(1984\)](#page-2-18), "Testing Equality of Population Variances the Robust Way," *Communications in Statistics—Theory and Methods*, 13, 2143–2159. [\[2](#page-2-19)[,10\]](#page-10-4)
- <span id="page-12-7"></span>Timm, N. H. [\(1975\)](#page-2-20), *Multivariate Analysis with Applications in Education and Psychology*, Belmont, CA: Wadsworth (Brooks/Cole). [\[2\]](#page-2-21)
- <span id="page-12-3"></span>Todorov, V., and Filzmoser, P. [\(2010\)](#page-2-22), "Robust Statistic for the One-way MANOVA," *Computational Statistics & Data Analysis*, 54, 37–48. [\[2\]](#page-2-23)
- <span id="page-12-10"></span>Tukey, J. W. [\(1977\)](#page-11-20). *Exploratory Data Analysis*, Reading, MA: Addison Wesley. [11]
- <span id="page-12-11"></span>- [\(1990\)](#page-11-21), "Data-Based Graphics: Visual Display in the Decades to Come," *Statistical Science*, 5, 327–339. [\[11\]](#page-11-22)
- <span id="page-12-6"></span>Welch, B. L. [\(1947\)](#page-2-24), "The Generalization of "Student's" Problem when Several Different Population Varlances are Involved," *Biometrika*, 34, 28–35. [\[2\]](#page-2-25)
- <span id="page-12-8"></span>Zhang, J., and Boos, D. D. [\(1992\)](#page-2-26), "Bootstrap Critical Values for Testing Homogeneity of Covariance Matrices," *Journal of the American Statistical Association*, 87, 425–429. [\[2\]](#page-2-27)